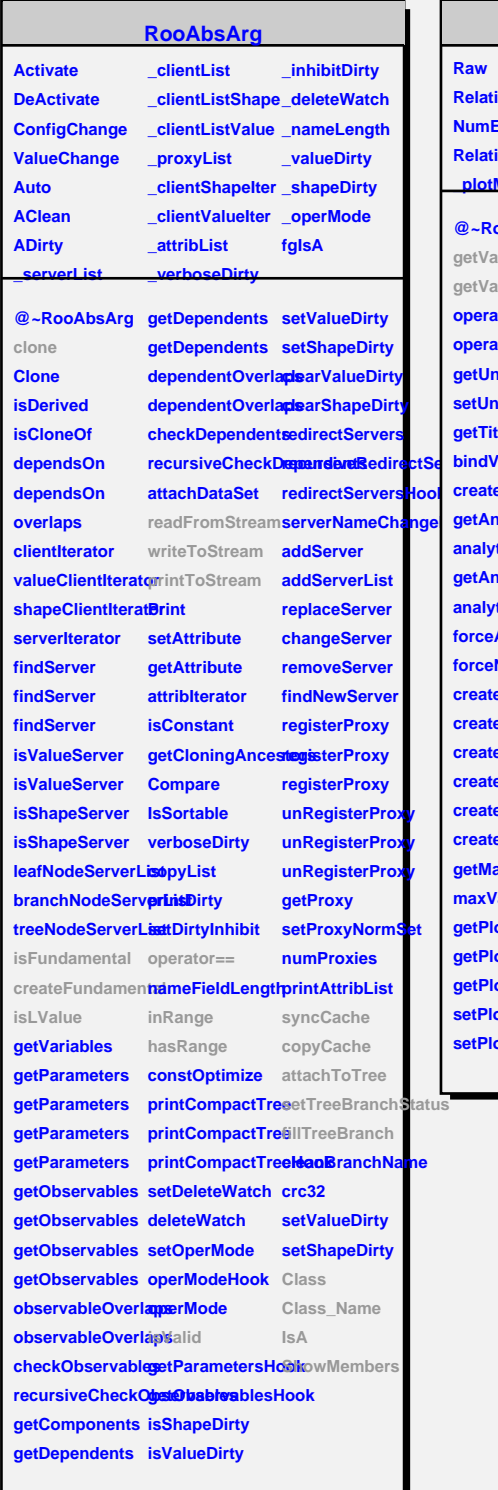

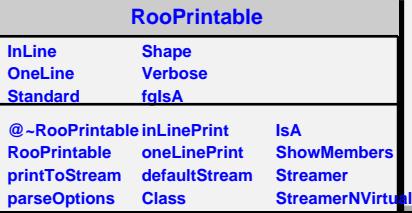

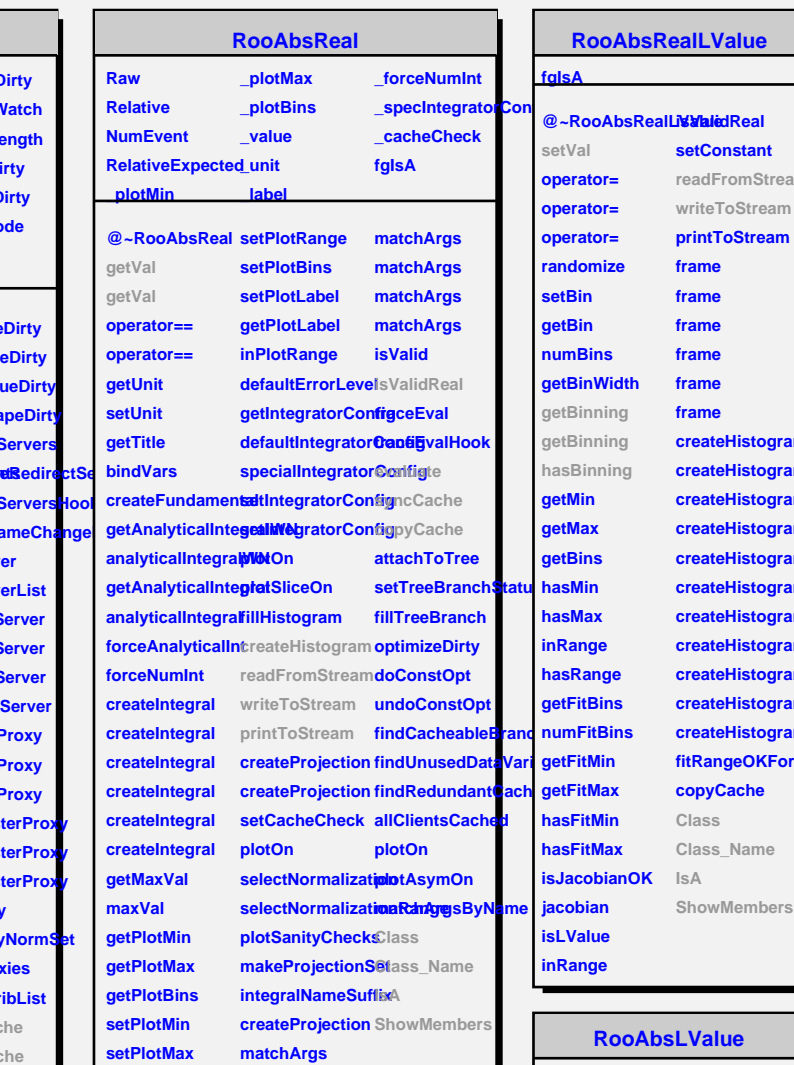

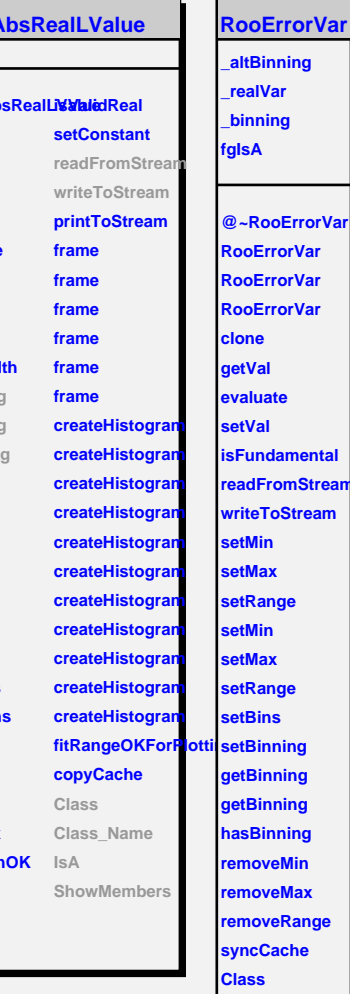

I.

## **Palue**

**fgIsA**

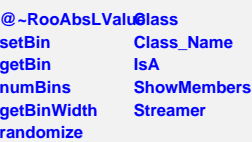

## **removeRange syncCache Class Class\_Name IsA ShowMembers**